# AQAD

# A-level **COMPUTER SCIENCE (7517/1A/1B/1C/1D/1E)**

Paper 1

Specimen 2015 am/pm Time allowed: 2 hours 30 minutes

# **Materials**

- For this paper you must have access to:
	- a computer
	- a printer
	- appropriate software.
- An electronic version of the **Skeleton Program** and **Data File**.
- A hard copy of the **Preliminary Material**.

# **Instructions**

- Type the information required on the front of your **Electronic Answer Document**.
- Enter your answers into the **Electronic Answer Document**.
- Answer **all** questions.
- Before the start of the examination make sure your **centre number**, **candidate name** and **candidate number** are shown clearly in the footer of every page of your **Electronic Answer Document** (not the front cover).
- Tie together all your printed **Electronic Answer Document** pages and hand them to the invigilator.

# **Information**

- The marks for questions are shown in brackets.
- The maximum mark for this paper is 100.
- No extra time is allowed for printing and collating.
- The question paper is divided into **four** sections.
- You are **not** allowed to use a calculator.

# **Advice**

- You are advised to spend time on each section as follows: Section A – 55 minutes Section B – 20 minutes Section C – 15 minutes Section D – 60 minutes.
- Save your work at regular intervals.

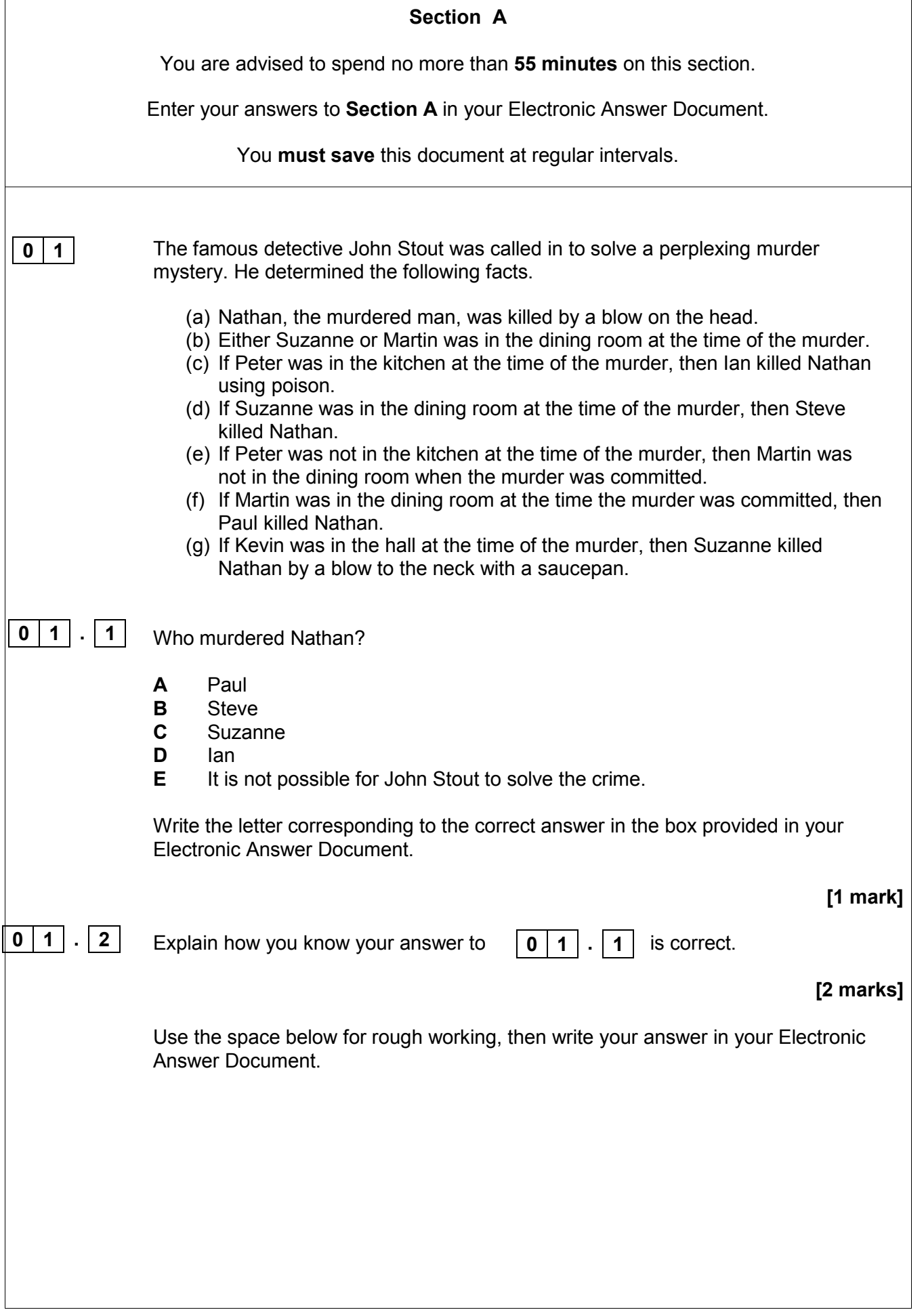

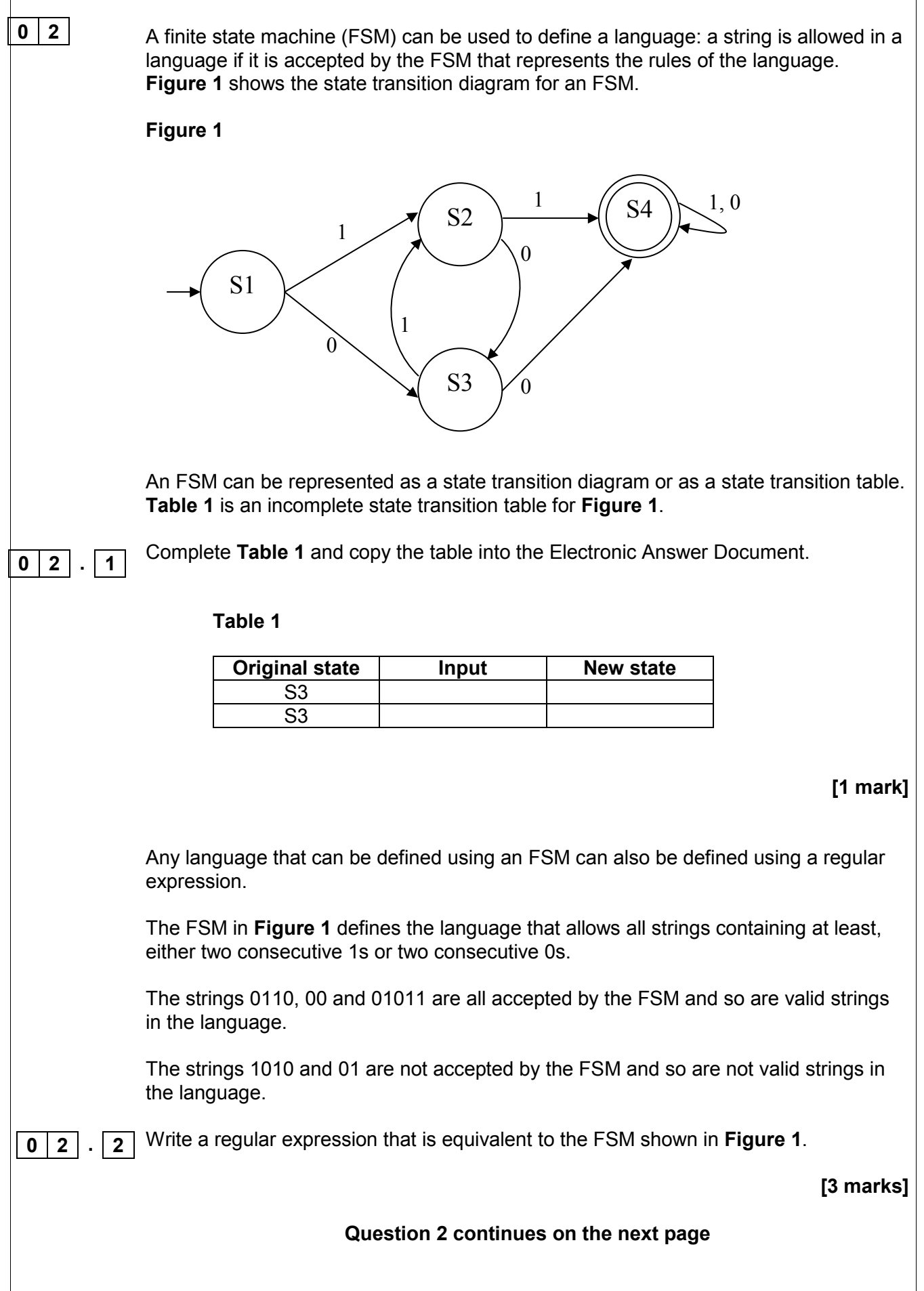

Backus-Naur Form (BNF) can be used to define the rules of a language.

**Figure 2** shows an attempt to write a set of BNF production rules to define a language of full names.

BNF can be used to define languages that are not possible to define using regular expressions. The language defined in **Figure 2** could not have been defined using regular expressions. Complete **Table 2** below by writing either a '**Y**' for **Yes** or '**N**' for **No** in each row. **0 2 . 3 Table 2 Rule number (given in Figure 2) Could be defined using a regular expression** 1 2 3 4 5 6 Copy your answer in **Table 2** into the Electronic Answer Document. **Figure 2**  Note: underscores (\_) have been used to denote spaces. Note: rule numbers have been included but are not part of the BNF rules. **Rule number** 1 <fullname> ::= <title> <name> <endtitle> |  $<$ name $>$  | <title>\_<name> | <name> <endtitle> 2 <title> ::= MRS | MS | MISS | MR | DR | SIR 3 <endtitle> ::= ESQUIRE | OBE | CBE 4 <name> ::= <word> | <name> <word> 5 <word> ::= <char><word> 6 <char> ::= A | B | C | D | E | F | G | H | I | J | K | L | M | N | O | P | Q | R | S | T | U | V | W | X | Y | Z

**[1 mark]**

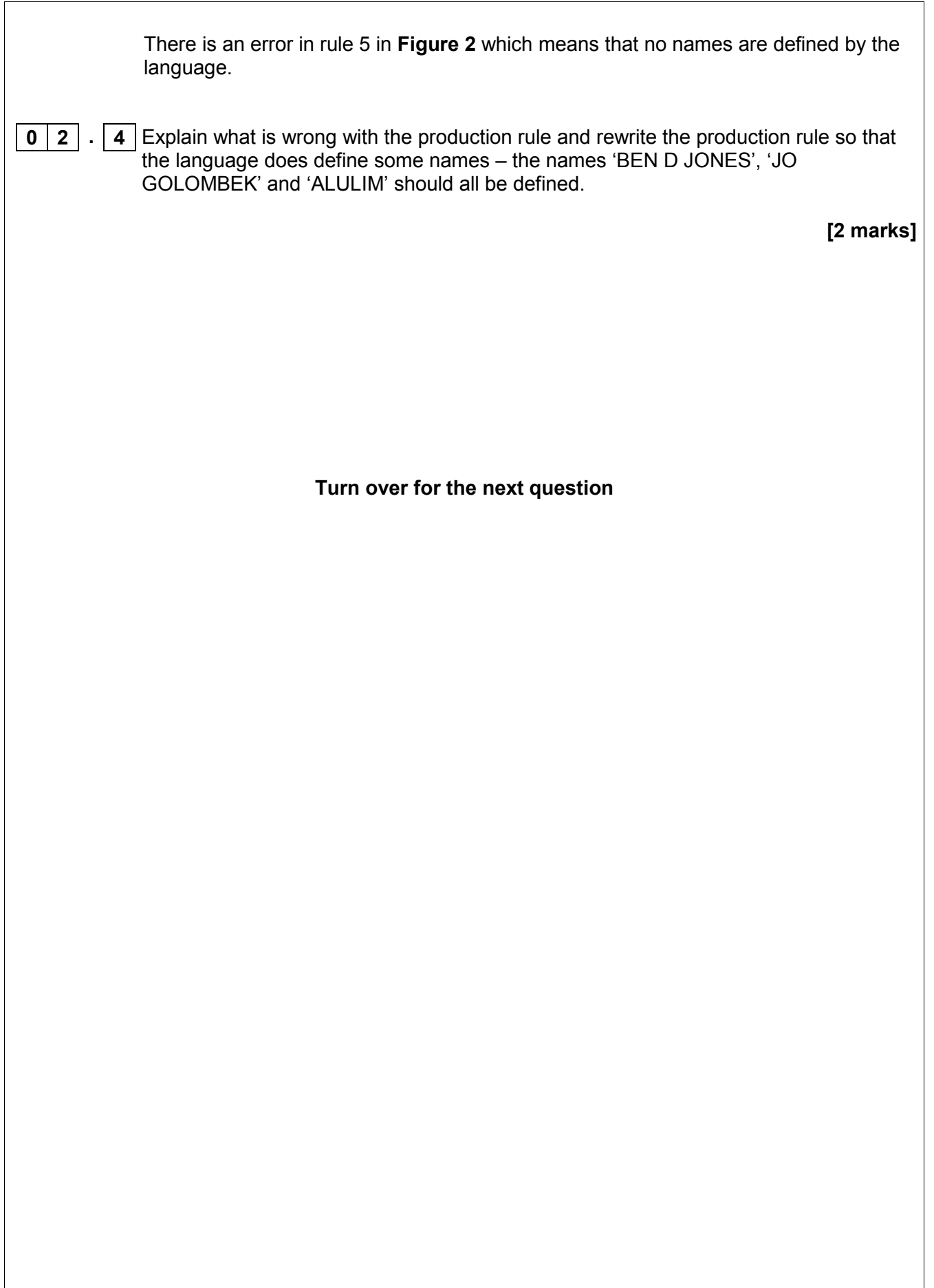

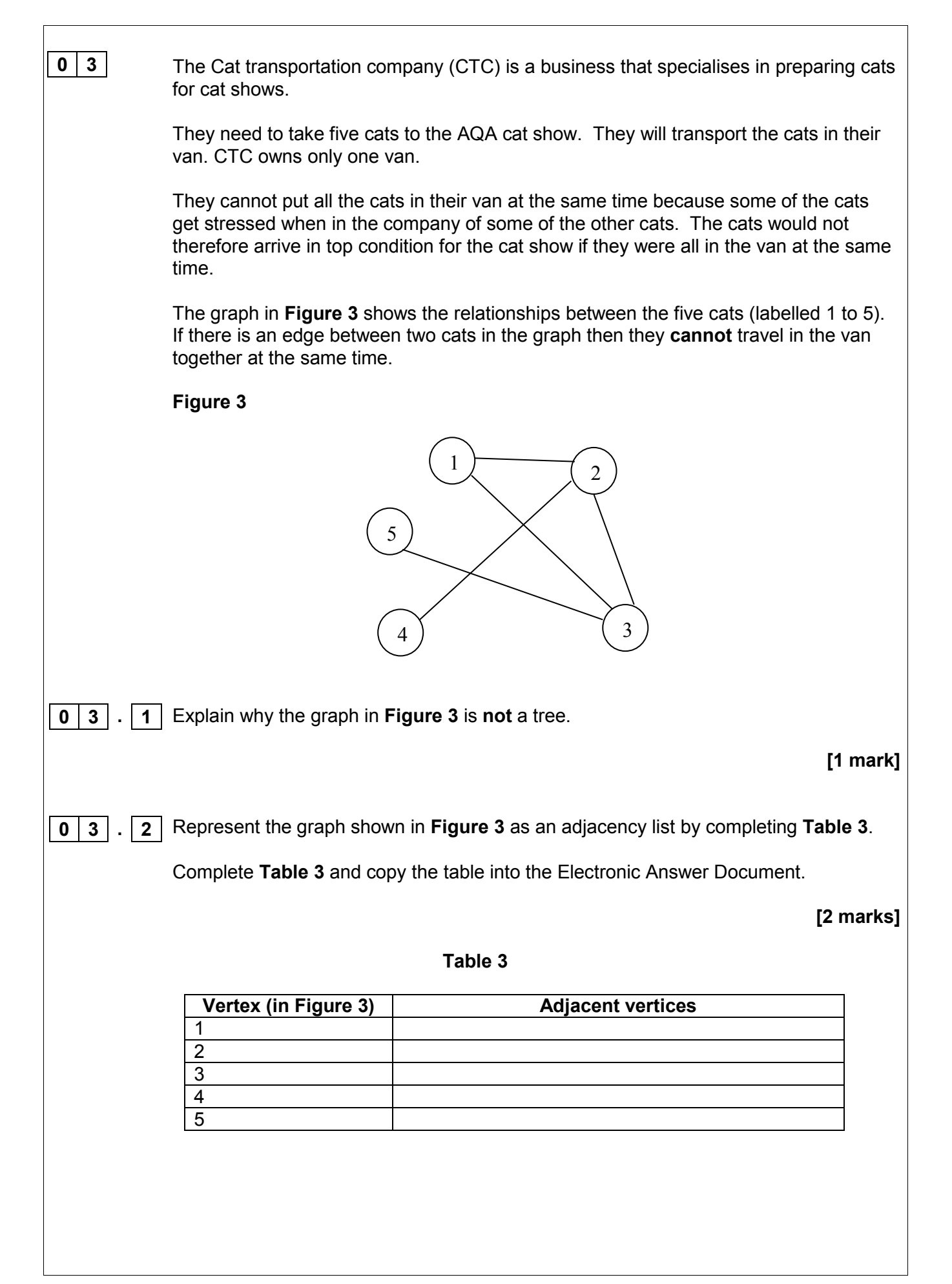

**Table 4** shows how the graph in **Figure 3** can be represented as an adjacency matrix. **Table 4**  Explain the circumstances in which it is more appropriate to represent a graph using an adjacency list instead of an adjacency matrix. **[2 marks] Question 3 continues on the next page Vertex (in Figure 3) 1 2 3 4 5 1** 0 1 1 0 0 **2** 1 0 1 1 0 **3** 1 1 0 0 1 **4** 0 1 0 0 0 **5** 0 0 1 0 0 **0 3 . 3**

**Figure 4** shows an algorithm, written in pseudo-code, that CTC use.

**Figure 4** 

```
NoOfCats \leftarrow 5
Cat[1] \leftarrow 1FOR A \leftarrow 2 TO NoOfCats
  B \leftarrow 1c \leftarrow 1 WHILE B < A DO 
      IF M[A, B] = 1 THEN 
            IF Cat[B] = C THEN 
                 B \leftarrow 1C \leftarrow C + 1
              ELSE B \leftarrow B + 1
            ENDIF 
        ELSE B \leftarrow B + 1
       ENDIF 
   ENDWHILE 
   Cat[A] \leftarrow cENDFOR
```
The two-dimensional array, M, is used to store the adjacency matrix shown in **Table 4**.

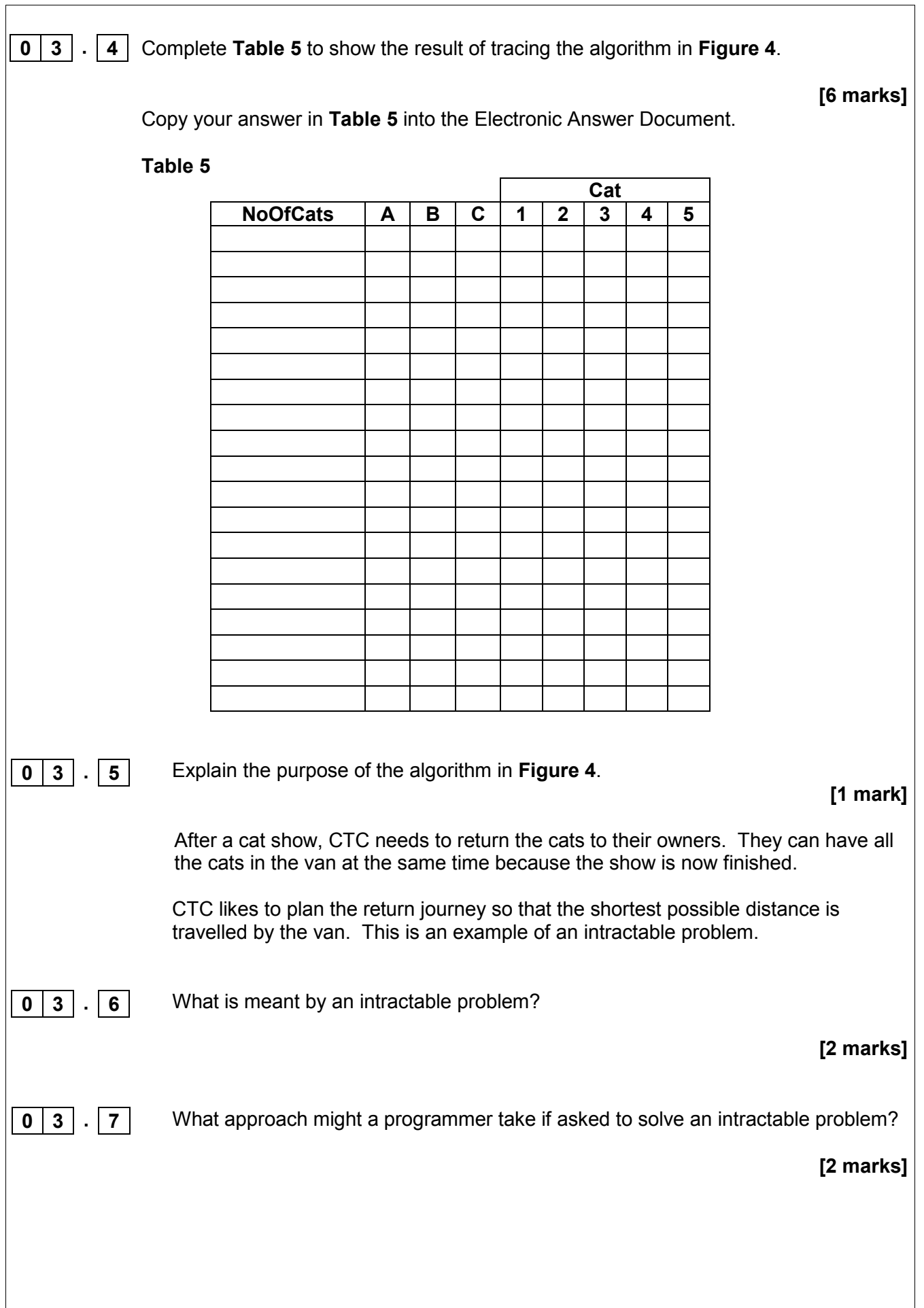

**Figure 5** shows an incomplete algorithm for a binary search. **Figure 5**  PROCEDURE BSearch(List, F, L, ItemToFind) Found  $\leftarrow$  False Failed **(1)**................................ WHILE NOT Failed AND NOT Found  $M \leftarrow (F + L)$  DIV 2 IF List[M] = ItemToFind THEN Found  $\leftarrow$  True ELSE IF  $F$   $>=$   $L$  **(2)**......................................... ELSE IF List[M] > ItemToFind THEN **(3)**......................................... ELSE F  $\leftarrow$  M + 1 **ENDIF ENDIF**  ENDIF ENDWHILE IF Found = True THEN OUTPUT "Item is in list" ELSE OUTPUT "Item is not in list" ENDIF ENDPROCEDURE The DIV operator calculates the whole number result of integer division. For example, 15 DIV  $4 = 3$ , 17 DIV  $4 = 4$ . What code should be added at position **(1)** in **Figure 5**? **[1 mark]** What code should be added at position **(2)** in **Figure 5**?  **[1 mark]** What code should be added at position **(3)** in **Figure 5**?  **[2 marks]**   $0 |4 | . | 1 |$  $0 | 4 | . | 2 |$ **0 4 . 3**  $0 | 4 |$ 

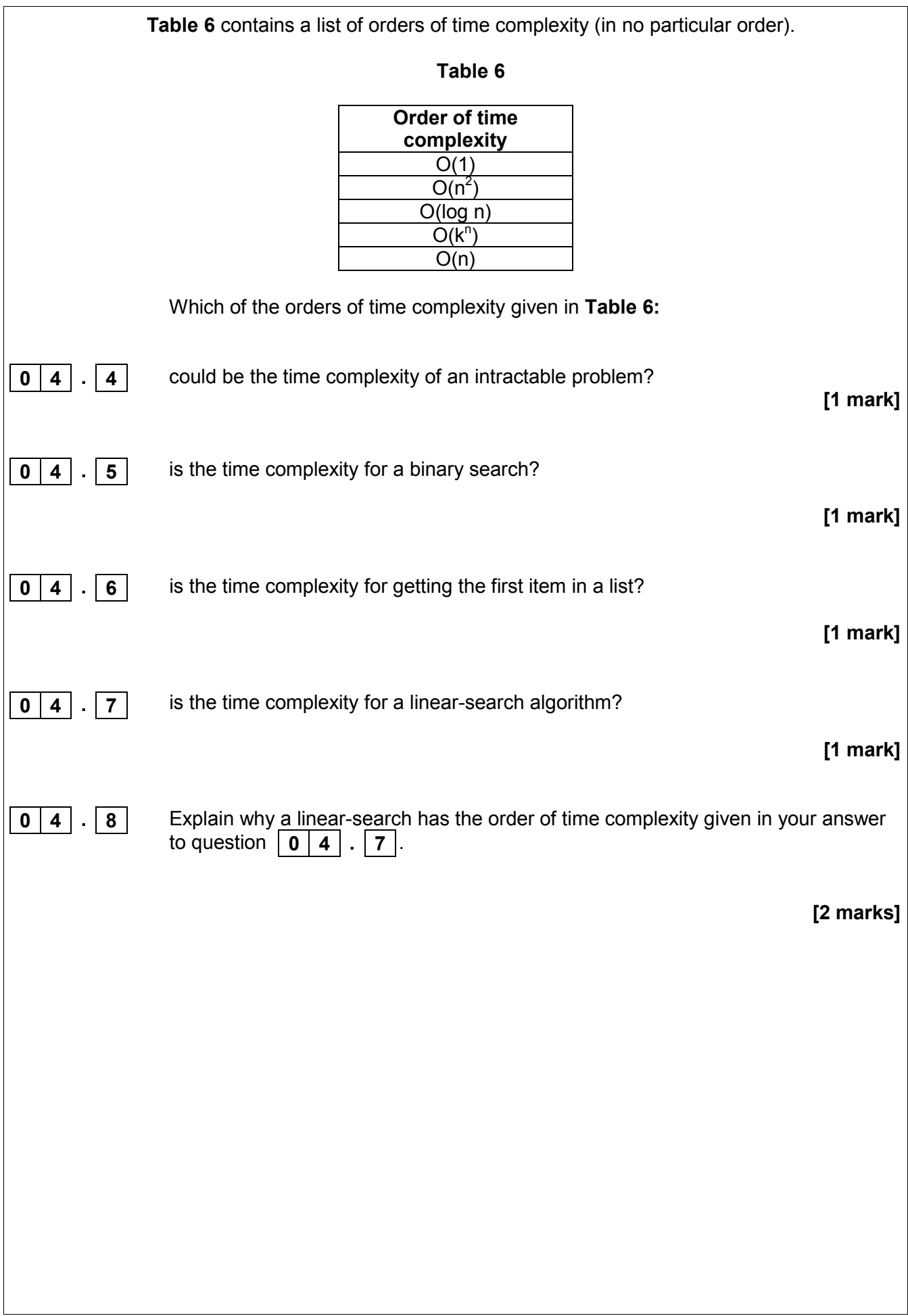

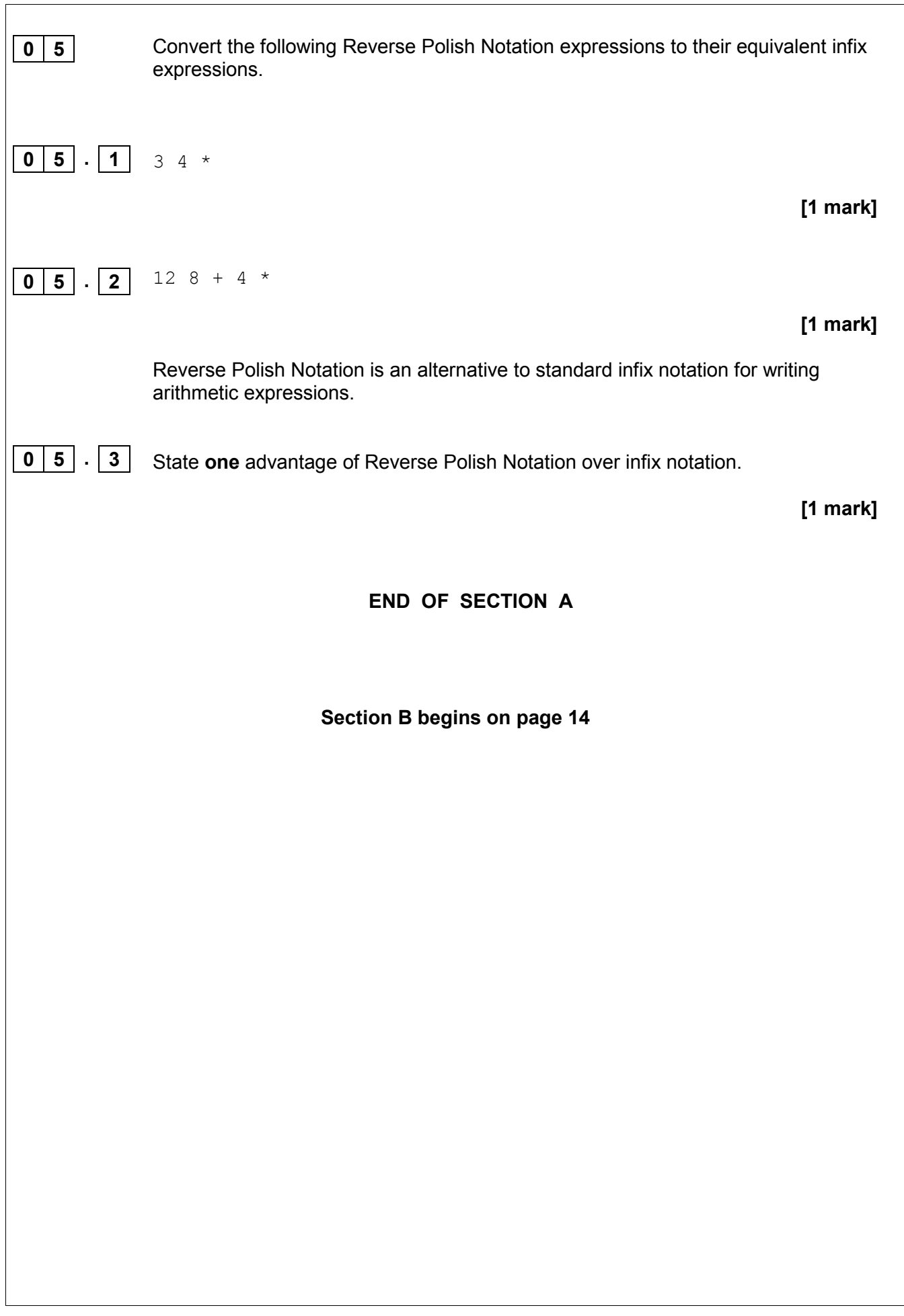

# **There are no questions printed on this page**

**Turn over for Section B**

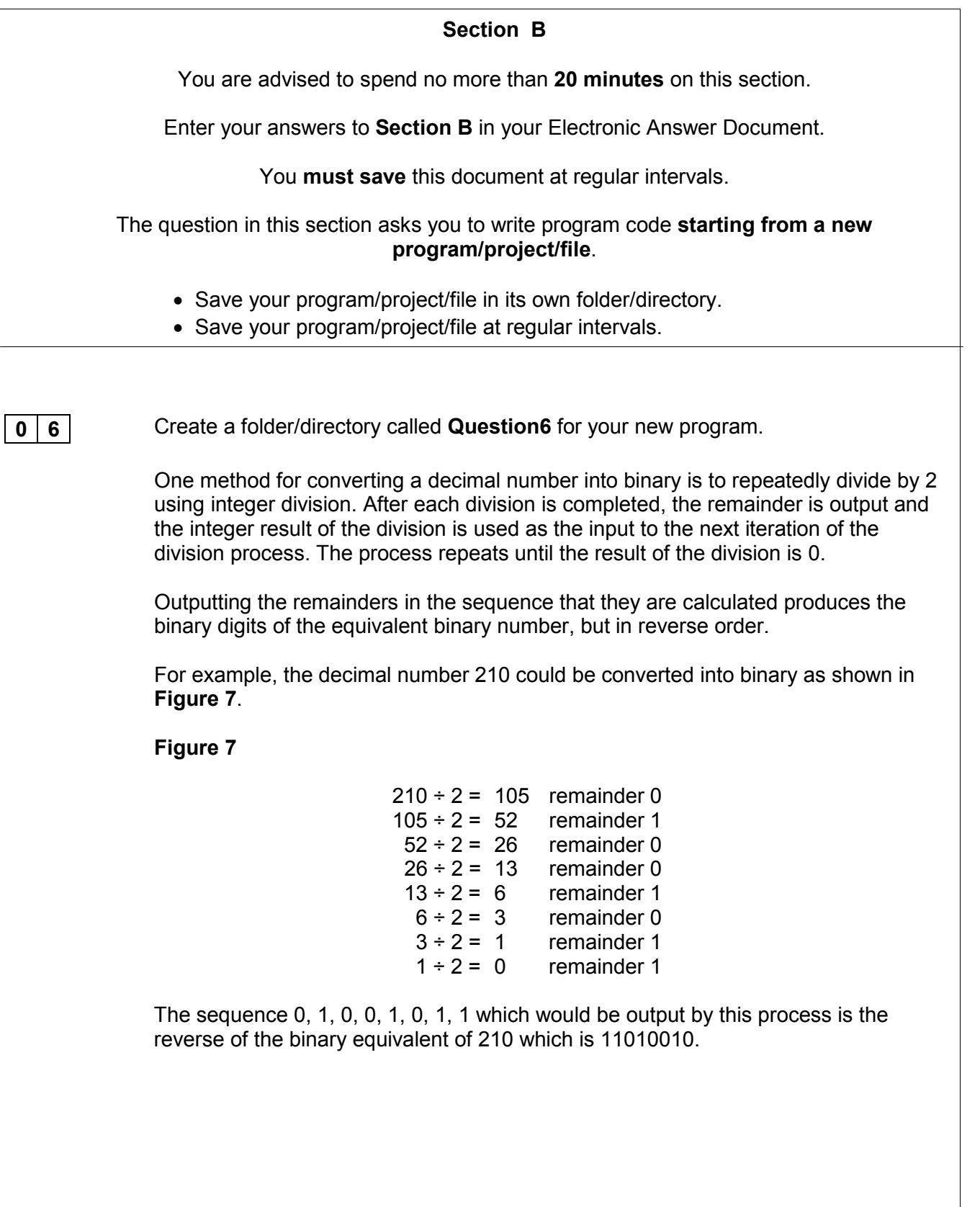

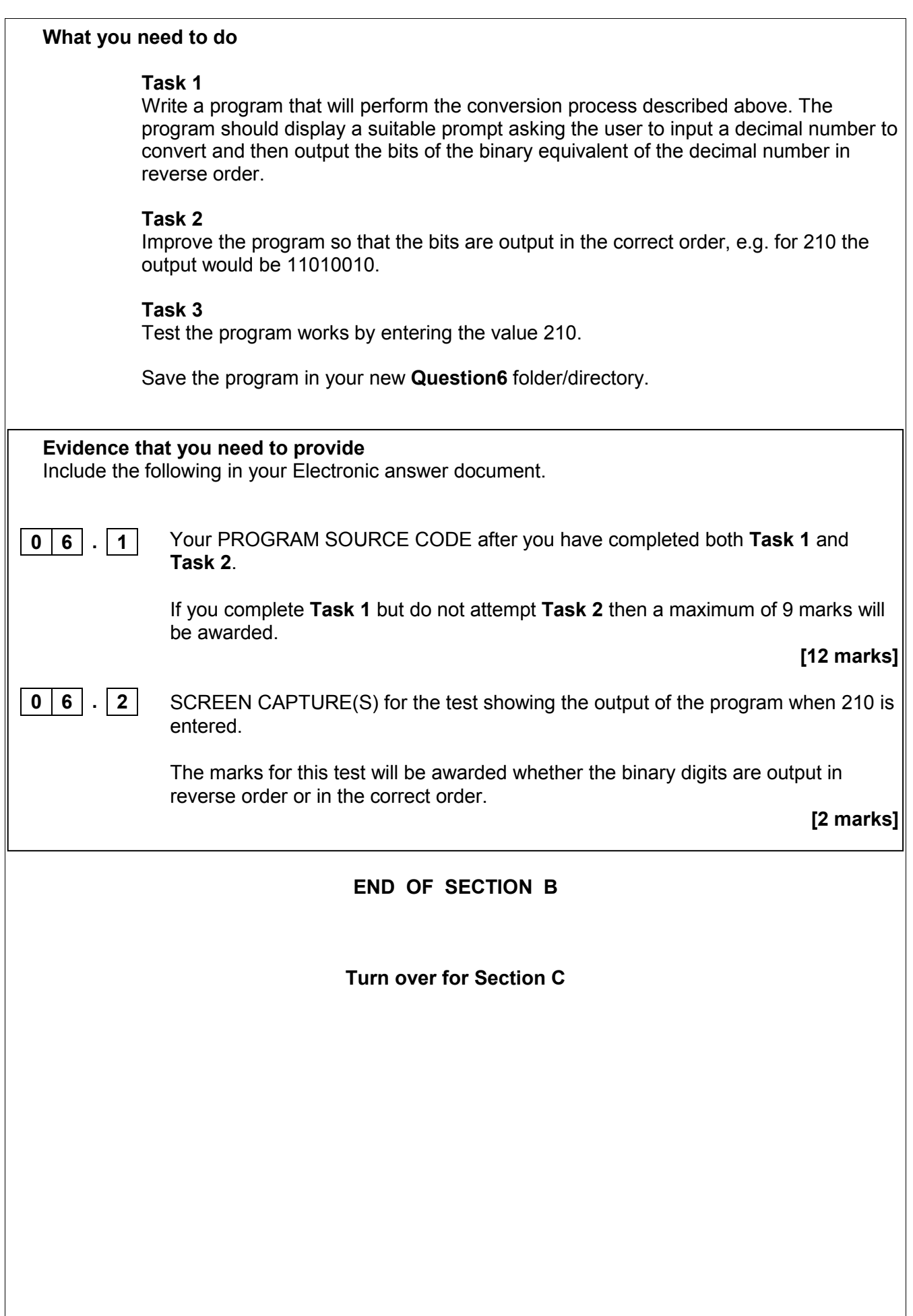

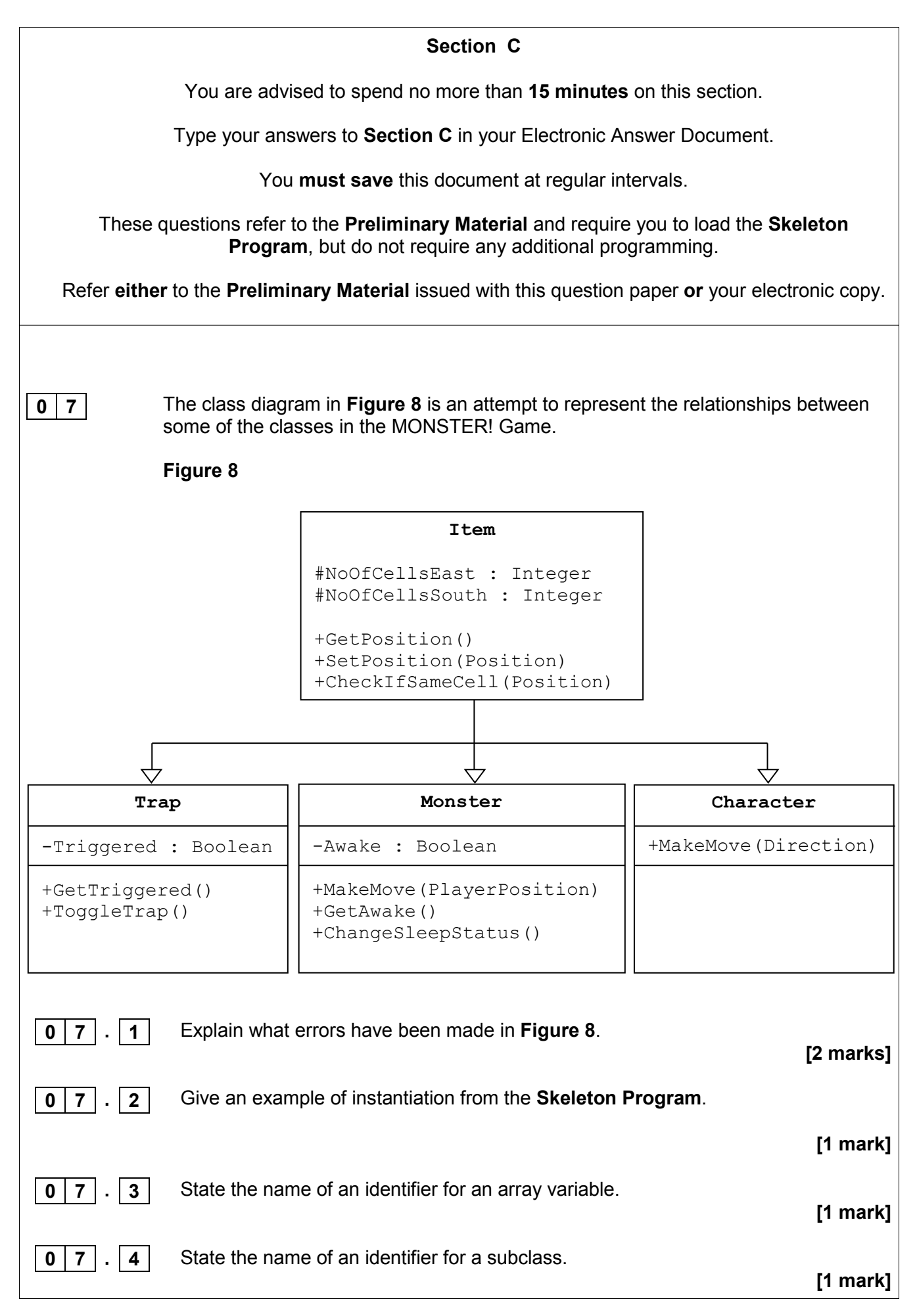

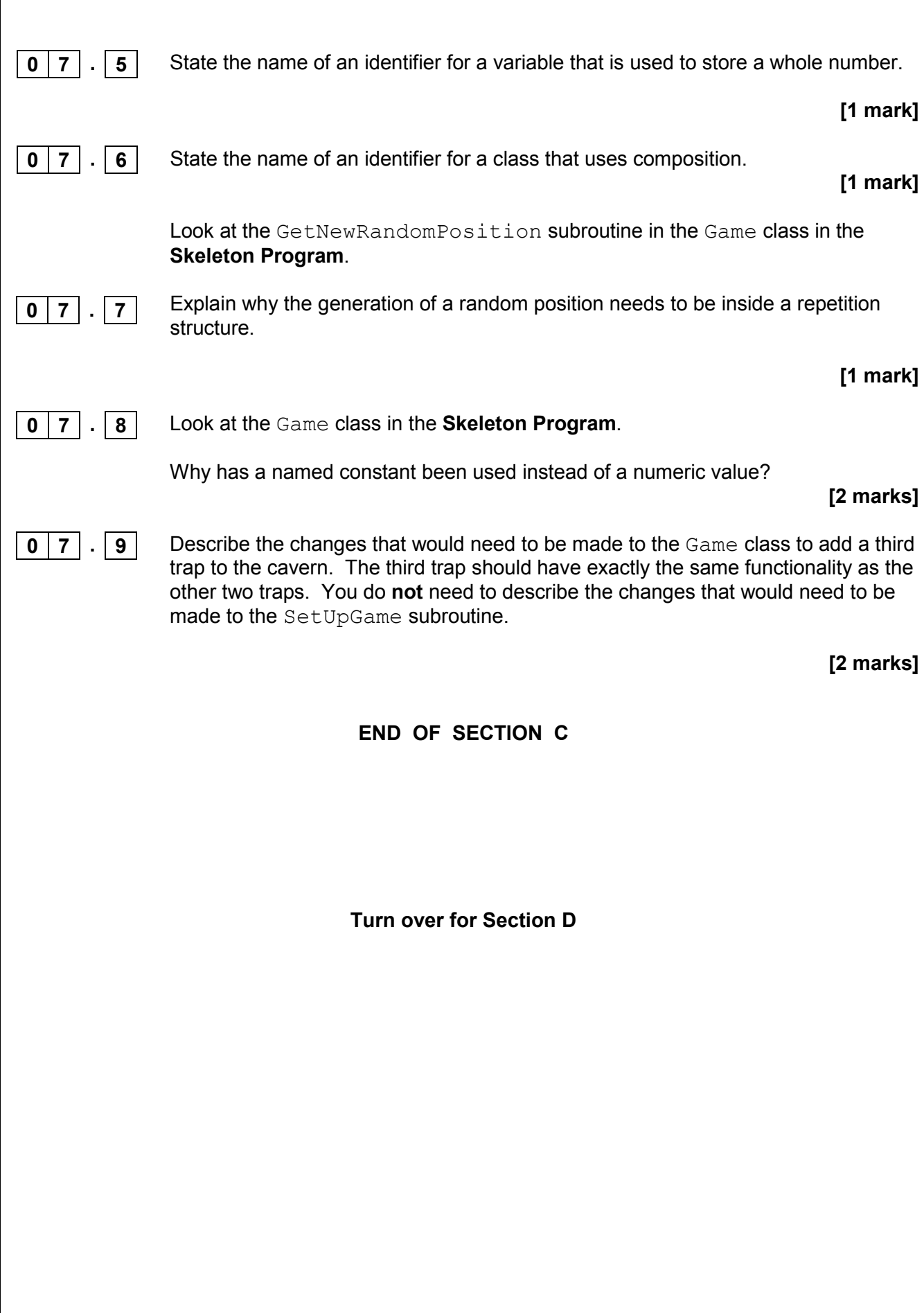

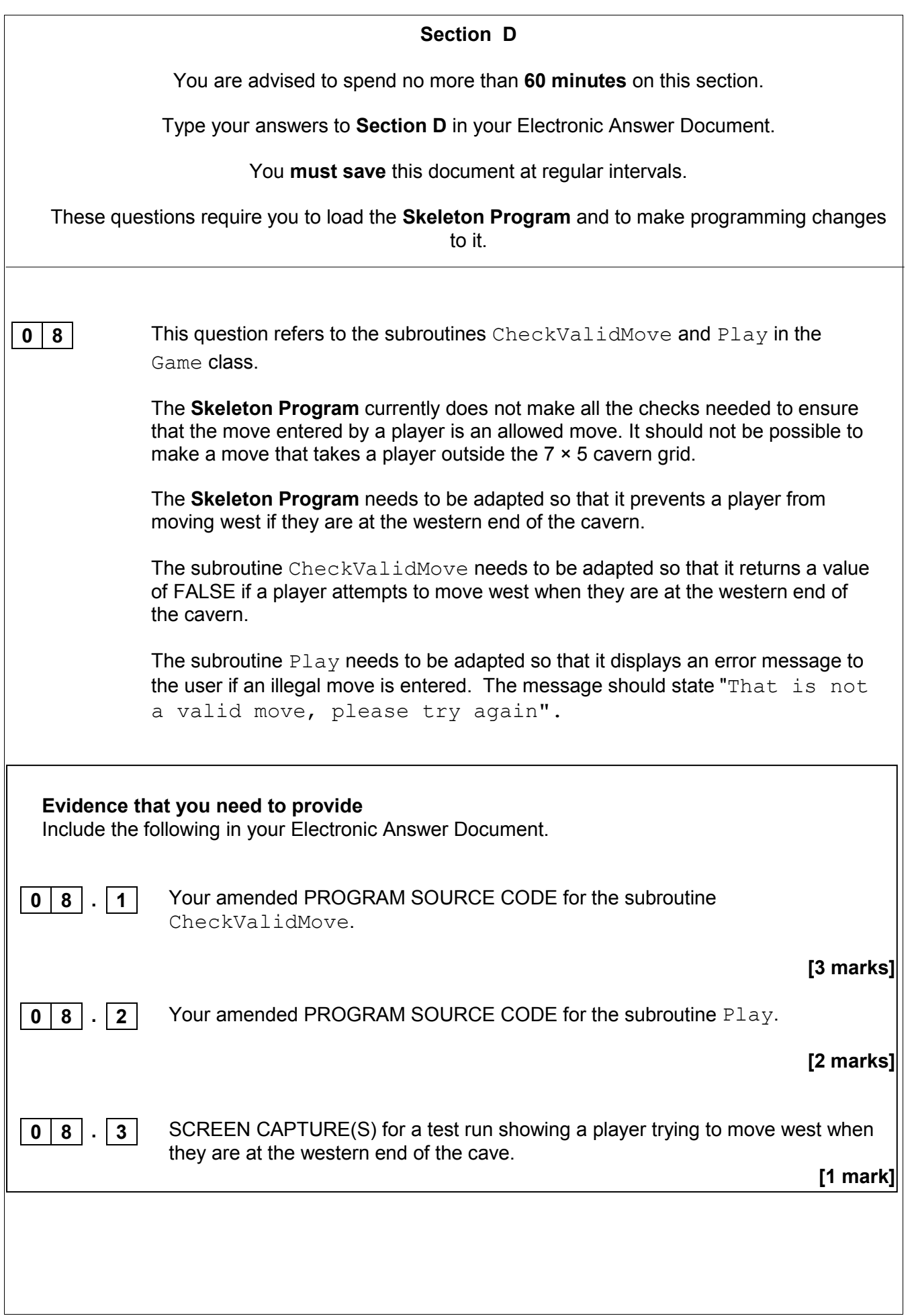

**0 9**

This question will extend the functionality of the game.

The game is to be altered so that there is a new type of enemy: a sleepy enemy. A sleepy enemy is exactly the same as a normal enemy, except that after making four moves it falls asleep again.

#### **Task 1**

Create a new class called SleepyEnemy that inherits from the Enemy class.

#### **Task 2**

Create a new integer attribute in the SleepyEnemy class called MovesTillSleep.

#### **Task 3**

Create a new public subroutine in the SleepyEnemy class called ChangeSleepStatus. This subroutine should override the ChangeSleepStatus subroutine from the Enemy class. The value of MovesTillSleep should be set to 4 in this subroutine.

#### **Task 4**

Create a new public subroutine in the SleepyEnemy class called MakeMove. This subroutine should override the MakeMove subroutine from the Enemy class. When called this subroutine should reduce the value of MovesTillSleep by 1 and then send the monster to sleep if MovesTillSleep has become equal to 0.

#### **Task 5**

Modify the Game class so that the Monster object is of type SleepyEnemy (instead of Enemy).

# **Task 6**

Check that the changes you have made work by conducting the following test:

- play the training game
- move east
- move east
- move south.

#### **Evidence that you need to provide**

Include the following in your Electronic Answer Document.

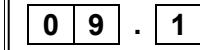

Your PROGRAM SOURCE CODE for the new SleepyEnemy class.

**[8 marks]**

SCREEN CAPTURE(S) showing the requested test. **0 9 . 2**

**10** This question refers to the Game and Character classes and will extend the functionality of the game.

> The game should be altered so that once per game the player can shoot an arrow instead of making a move in the cavern. The arrow travels in a straight line, in a direction of the player's choice, from the cell the player is in to the edge of the cavern. If the arrow hits the monster then the player wins the game and a message saying that they have shot the monster should be displayed.

For this question you are **only** required to extend the program so that it checks if the monster is hit by the arrow when the user chooses to shoot an arrow northwards. However, the user should be able to select any of the four possible directions.

In **Figure 9**, the two shaded cells show the cells which, if the monster is in one of them, would result in the player winning the game, as long as the player is in the cell five to the east and three to the south and chooses to shoot an arrow northwards.

#### **Figure 9**

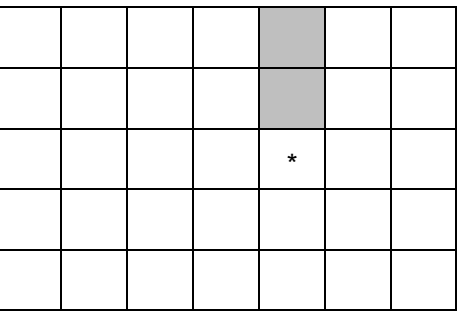

#### **Task 1**

Modify the DisplayMoveOptions subroutine in the Game class so that the option to enter A to shoot an arrow is added to the menu.

#### **Task 2**

Create a new Boolean attribute called HasArrow in the Character class.

The value of HasArrow should be set to True when a new object of class Character is instantiated.

#### **Task 3**

Create a new public subroutine called GetHasArrow in the Character class that returns the value of the HasArrow attribute to the calling routine.

#### **Task 4**

Modify the CheckValidMove subroutine in the Game class so that:

- it is a valid move if A is selected and the player does have an arrow
- it is not a valid move if A is selected and the player does not have an arrow.

#### **Task 5**

Create a new public subroutine called GetArrowDirection in the Character class.

This subroutine should return a character to the calling routine.

The user should be asked in which direction they would like to shoot an arrow (N, S, E or W) and the value entered by the user should be returned to the calling routine.

If an invalid direction is entered then the user should be repeatedly asked to enter a new direction, until a valid direction is entered.

The value of HasArrow should then be changed to FALSE.

#### **Task 6**

Modify the Play subroutine in the Game class so that if the move chosen by the user is not M it then checks if the move chosen is A.

If the move chosen was A, then there should be a call to the player's GetArrowDirection subroutine. If the user chooses a direction of N then the program should check to see if the monster is in one of the squares directly north of the player's current position. If it is then a message saying "You have shot the monster and it cannot stop you finding the flask" should be displayed. The value of FlaskFound should then be set to TRUE.

After the arrow has been shot, if the monster is still alive and awake, it is now the monster's turn to move, the player should remain in the same cell as they were in before the arrow was shot.

There is **no** need to write any code that checks if the monster has been shot when the player chooses to shoot either to the east, to the west or to the south.

#### **Task 7: test 1**

Test that the changes you have made work by conducting the following test:

- play the training game
- shoot an arrow
- choose a direction of N for the arrow.

#### **Task 8: test 2**

Test that the changes you have made work by conducting the following test:

- play the training game
- move east
- shoot an arrow
- choose a direction of N for the arrow
- shoot an arrow.

#### **Question 10 continues on the next page**

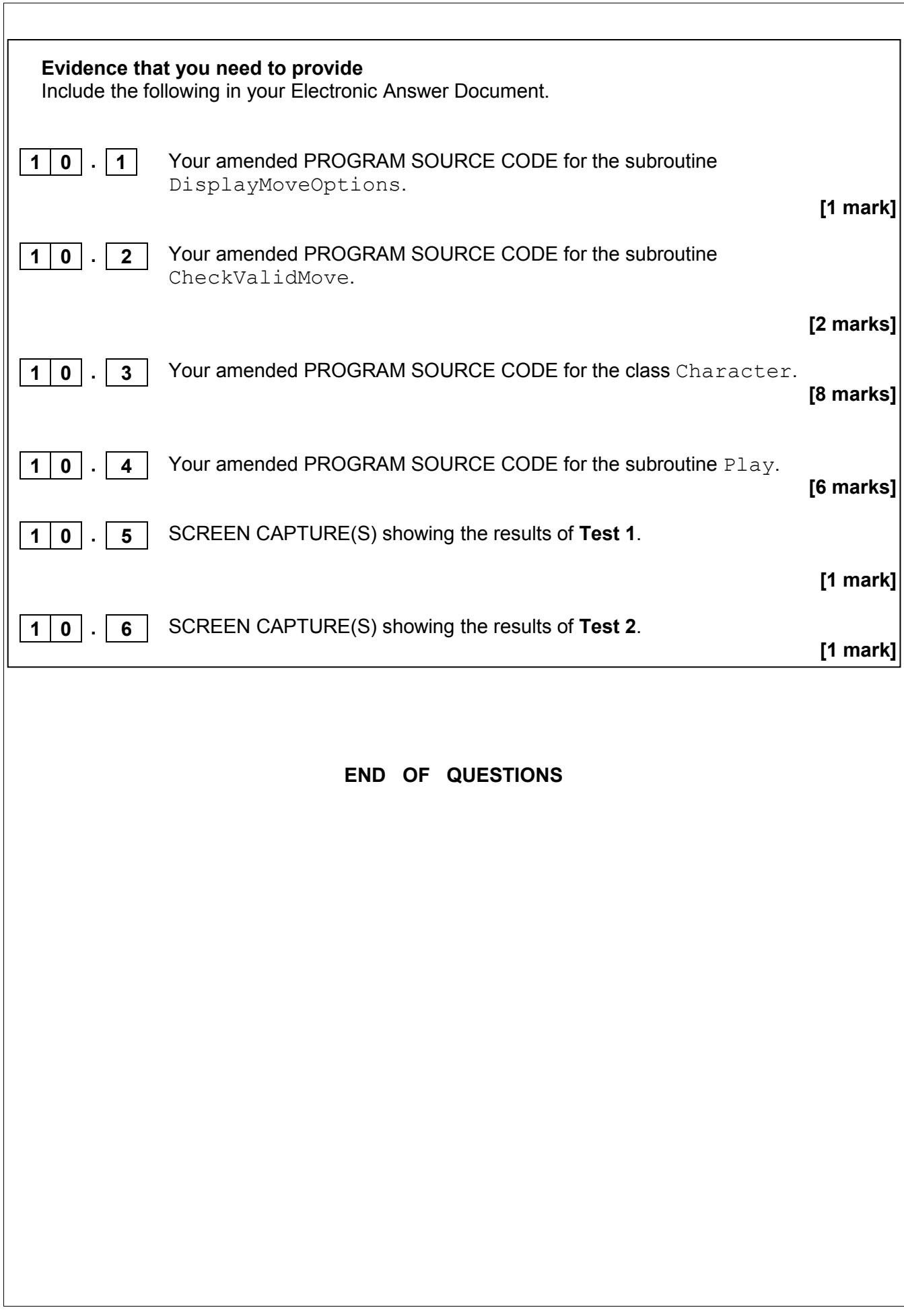

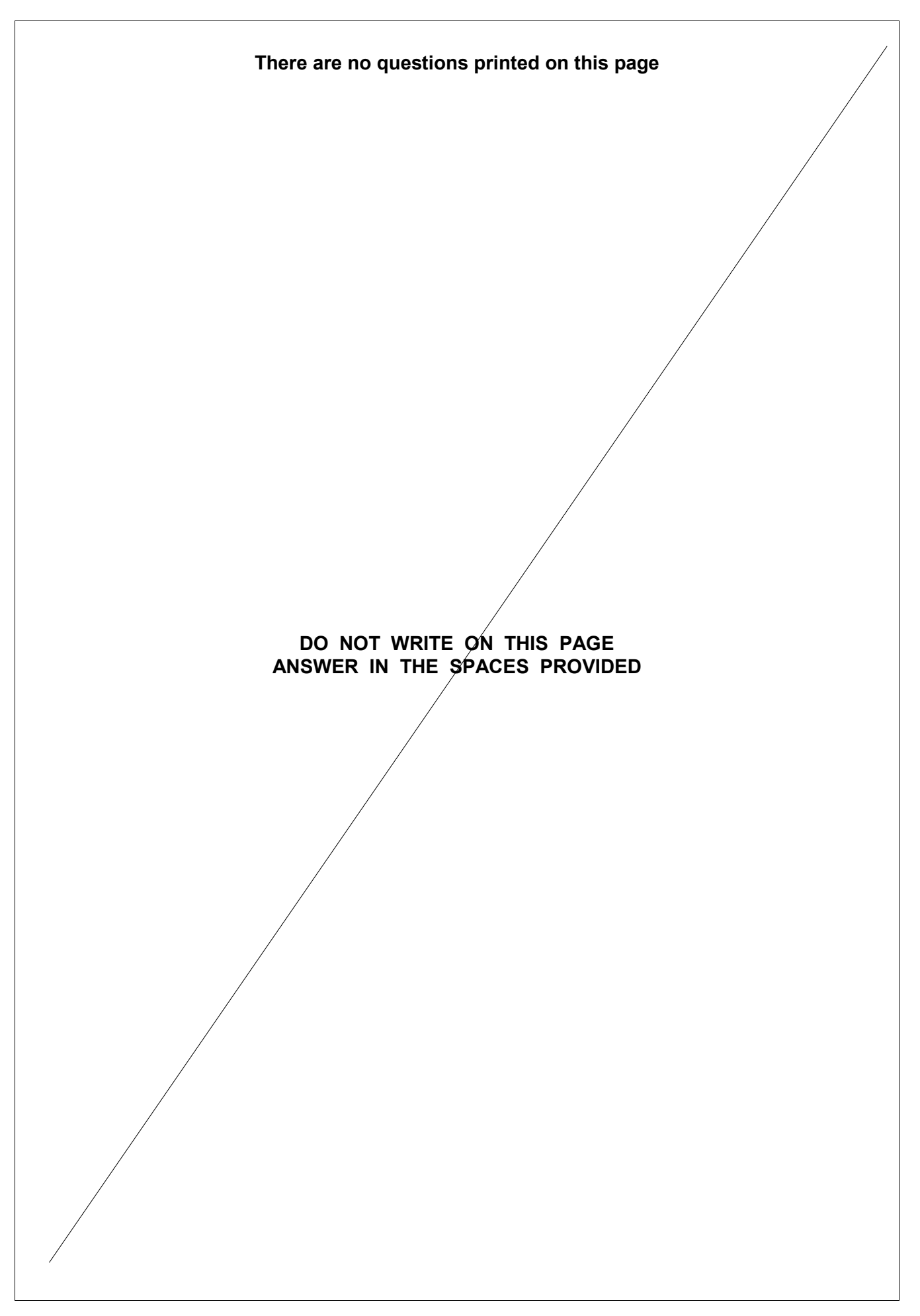

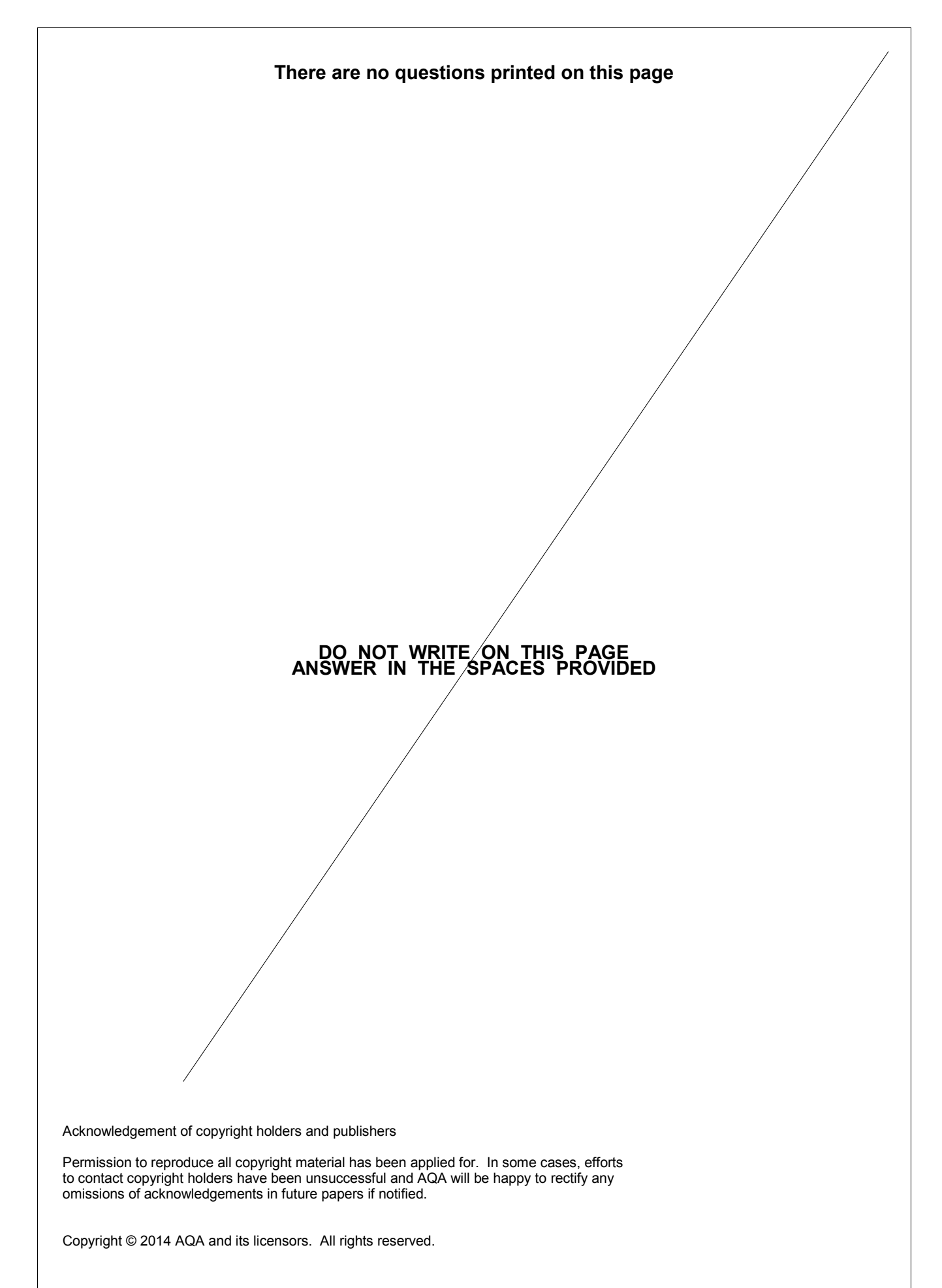